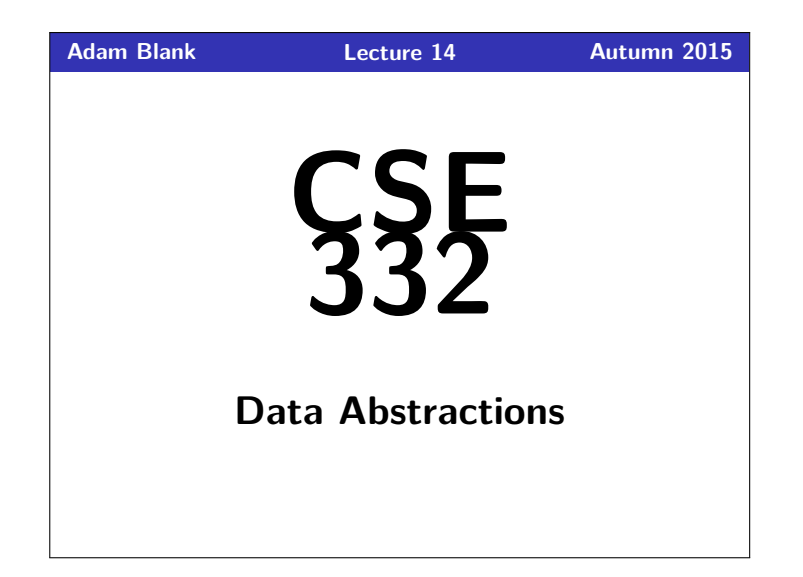

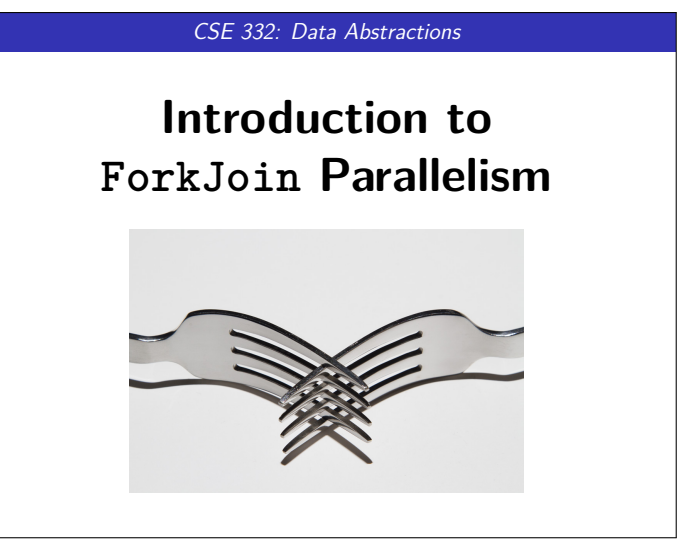

## **Where We Are 1**

This course was designed to be more "modern" than your standard "data structures" course. The next few weeks are where this really shines!

For the duration of the course, we will

**Drop the assumption that only one thing is happening at a time!**

In doing so, we go from Sequential Programming to

**Parallel Programming**

This brings with it a bunch of **benefits** and **challenges**.

## **Benefits of Parallelism 2**

It Makes Code Faster!

Computers are cheap, but time isn't.

(Also, it takes into account the reality that single CPUs can't keep up with the speed we want things to run at.)

### **Challenges with Parallelism 3**

- **Programming**: Divide work among threads of execution and coordinate (synchronize) among them
- **Algorithms**: How can parallel activity provide speed-up (more throughput: work done per unit time)
- **Data Structures**: May need to support concurrent access (multiple threads operating on data at the same time)

# **Concurrency? Parallelism? Synchronization? 4** Definition (Concurrency\*) Programming as the composition of independently executing computations. Concurrency is about dealing with lots of things at once. (Rob Pike) Concurrency Examples **That time you simultaneously** opened 70 tabs in your browser and they loaded "at the same time" (Time-slicing) Your computer can handle keyboard and mouse input at the same time  $\blacksquare$  If you run one program, you can still run others

Notice that these example all involve concurrency **over a single CPU**. It doesn't have to be that way.

\*Note that we **will not** cover concurrency over a single CPU in this course. See CSE 333.

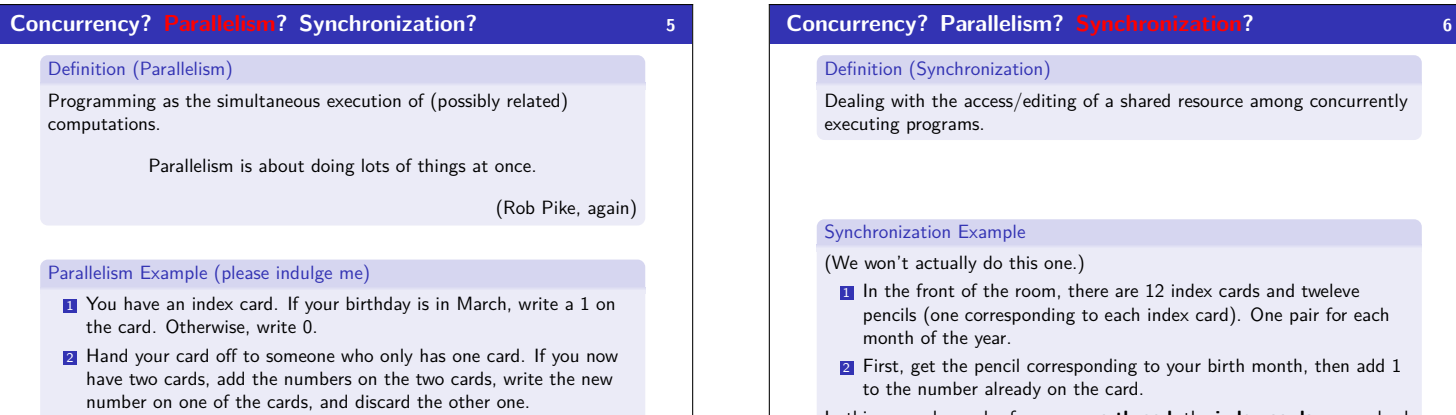

In this example, each of you were **a thread**, the **index cards** were a hash table, and the **pencils** provided synchronization.

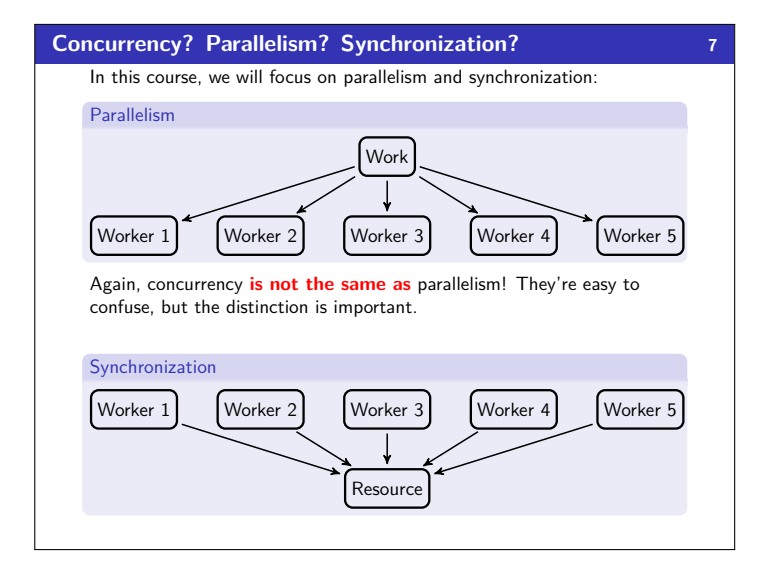

**3** Repeat step two until there is only one person with a card. In this example, each of you were **a thread**, you executed **simultaneously**, and, perhaps most importantly, did it really quickly.

# **Our First Parallel Program (not real code) 8** Parallel Psuedocode 1 **int** sum(**int**[] arr, **int** lo, **int** hi) {<br>2 **result** = 0. 2 result = 0; 3 **for** (i = lo; i < hi; i++) { 4 result  $+= arr[i];$ 5 } 6 **return** result; 7 } 8 **int** sum(**int**[] arr) { 9 pieces = **new int**[4];<br>
10 **parallel** (i = 0; i < 4; i++) {<br>
11 lo = i \* arr.length / 4<br>
12 hi = (i + 1) \* arr.length / 4<br>
13 pieces[i] = sum(arr, lo, hi);  $\begin{array}{cc} 14 & 3 \\ 15 & r \end{array}$ 15 **return** sum(pieces, 0, 4);  $16$ } If we're super lucky, this idea would get us a 4x speed-up.

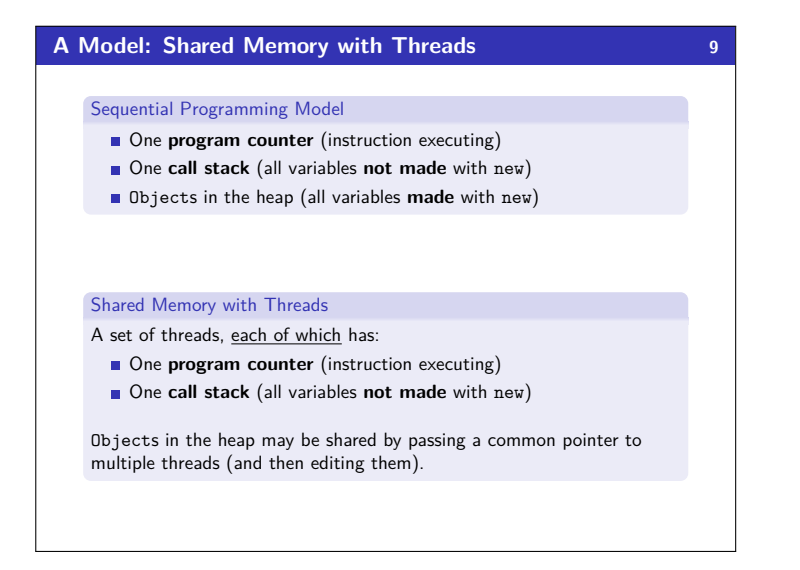

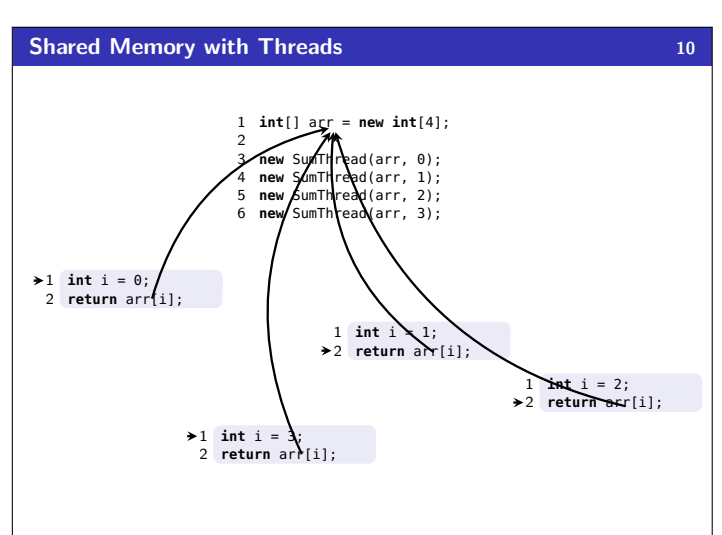

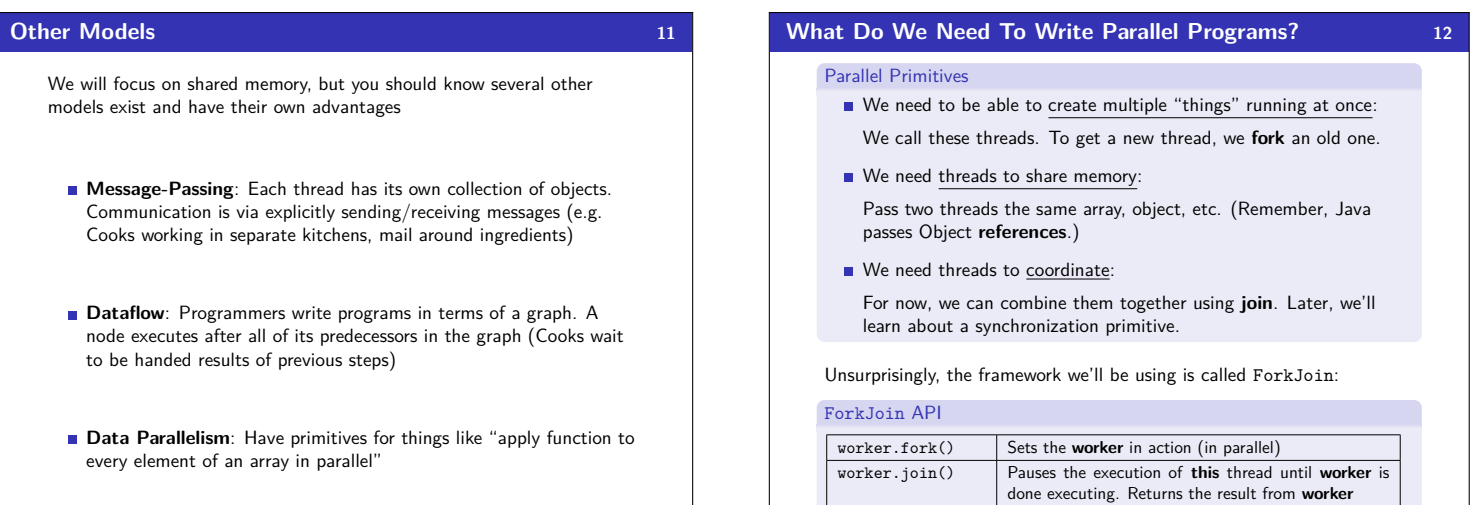

 $\perp$ 

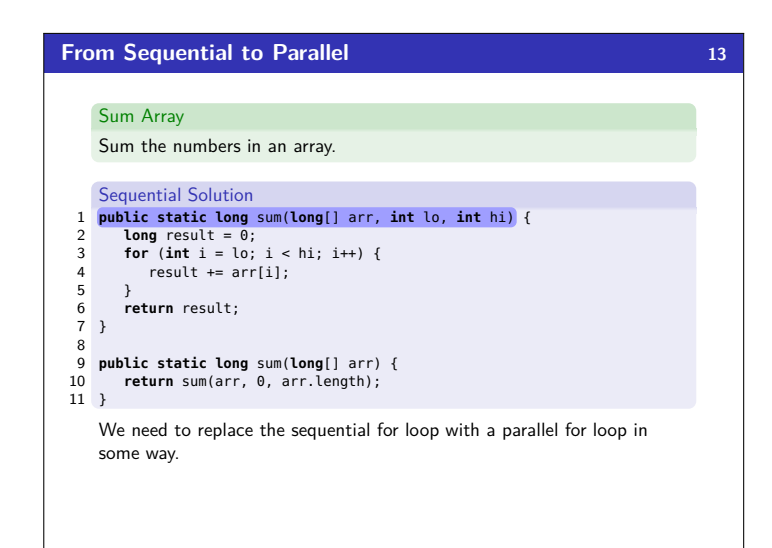

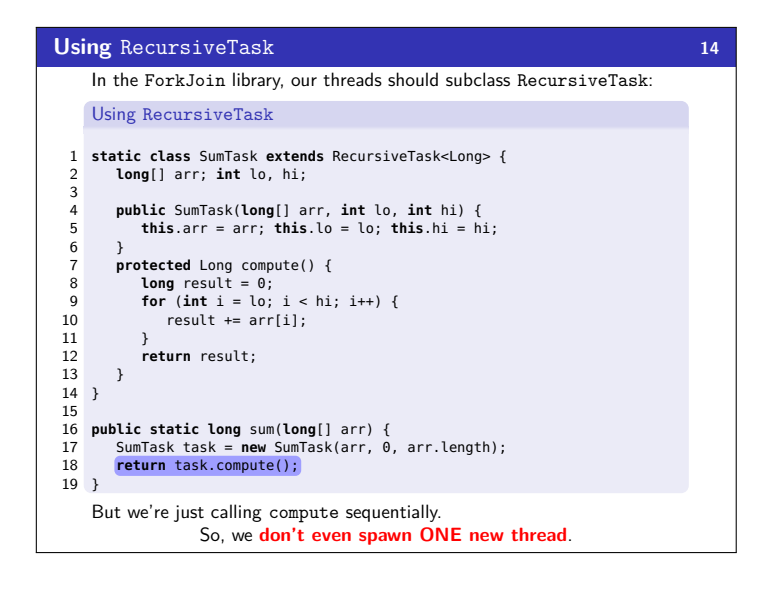

 $\perp$ 

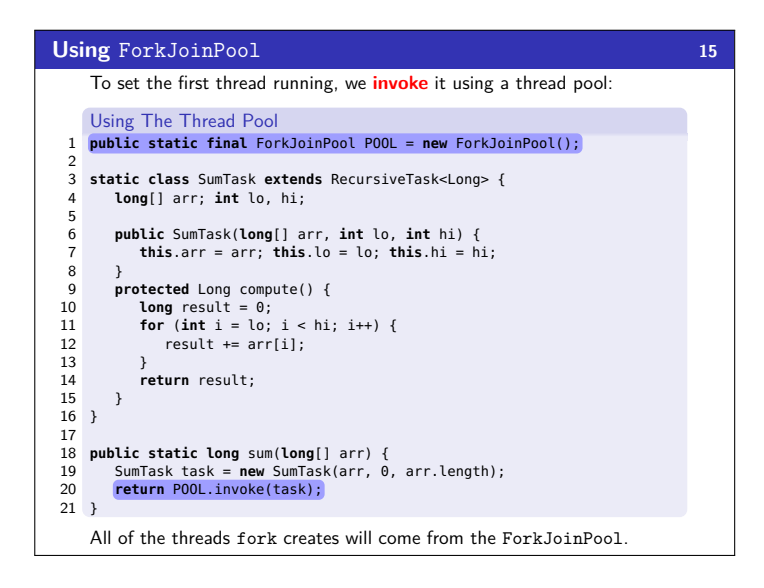

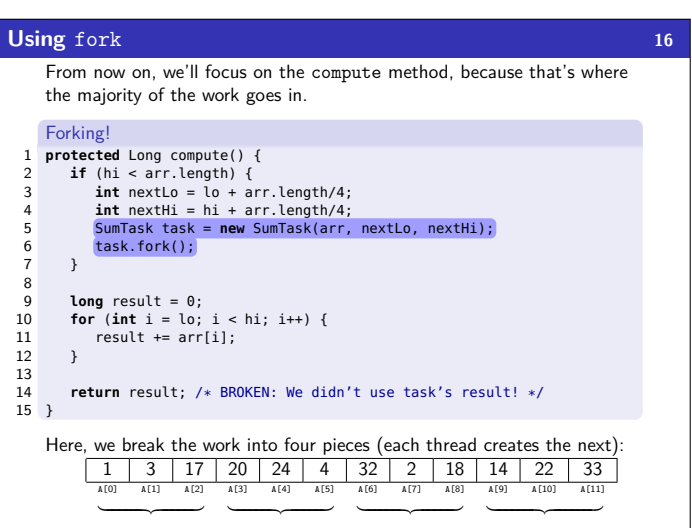

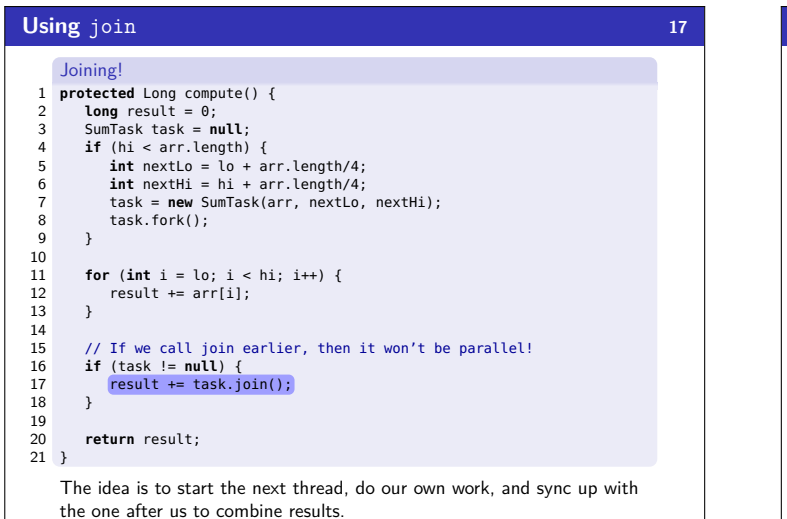

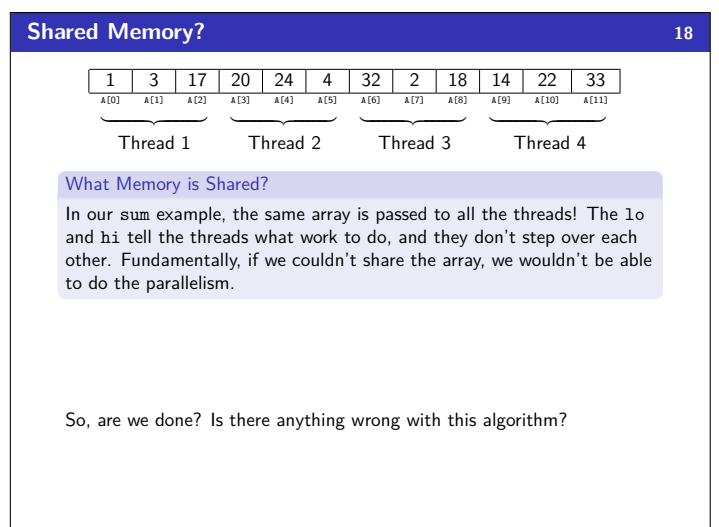

## **Generalizing 4 to** *n* **19**

Our algorithm so far is **bad**. Here's why:

**1** We want our code to be reusable and efficient across platforms:

- "Forward-portable" as core count grows
- We should (at the very least. . . ) parametrize by the number of threads

<sup>2</sup> We only want to use **available** processors:

There are probably other programs?

- **If** we attempt to use more processors than there are, we actually end up with a **slower** algorithm!
- If we have 3 processors available and 3 threads would take  $x$  time, then four would take 1.5*x* time. . .

3 In general, different sub-problems might takes different amounts of time. Consider our next example: "How many primes in this range?"

So, how do we fix this?

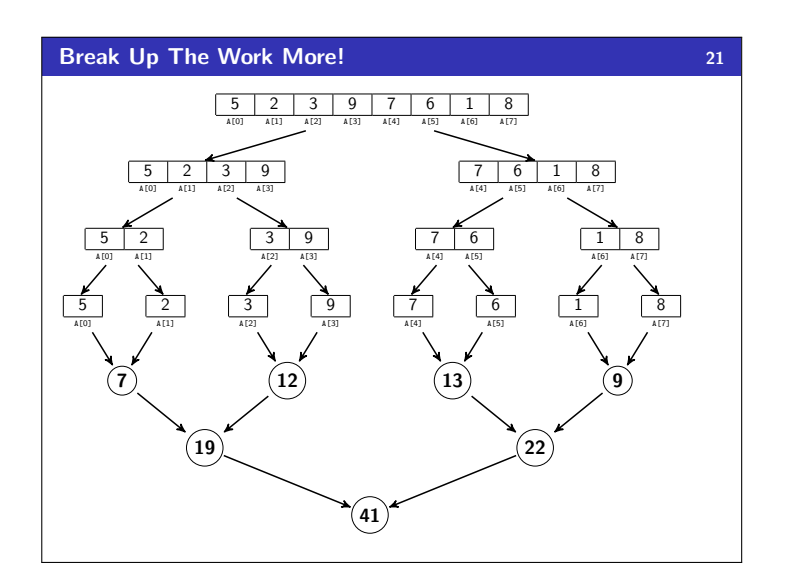

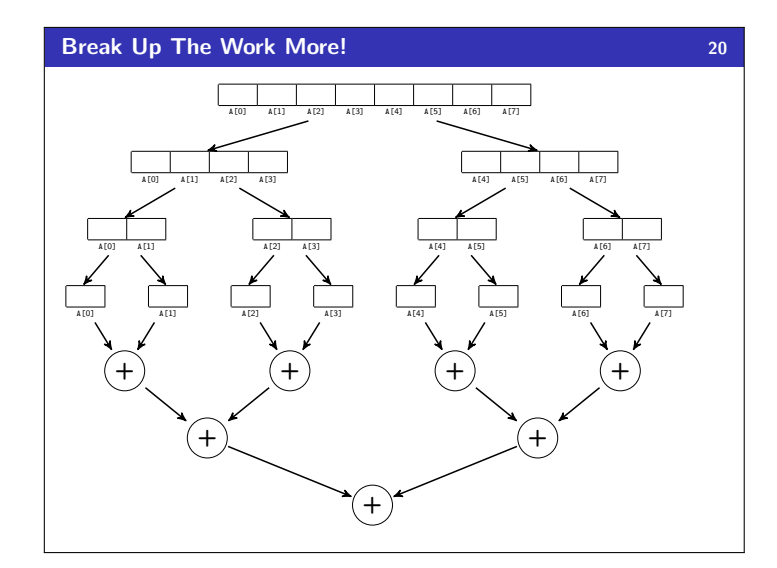

### **Parallel Prime Sieve 22**

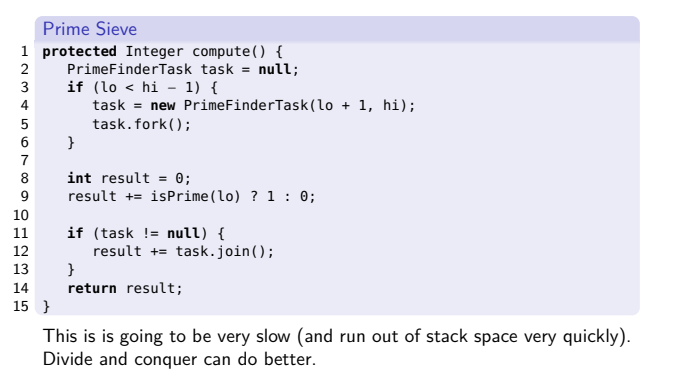

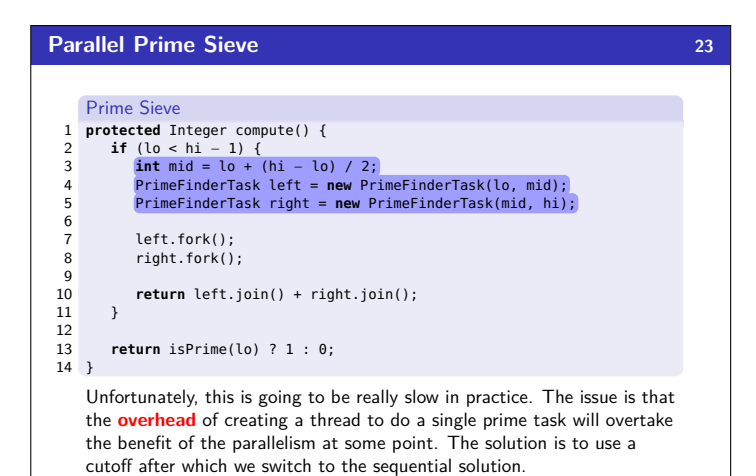

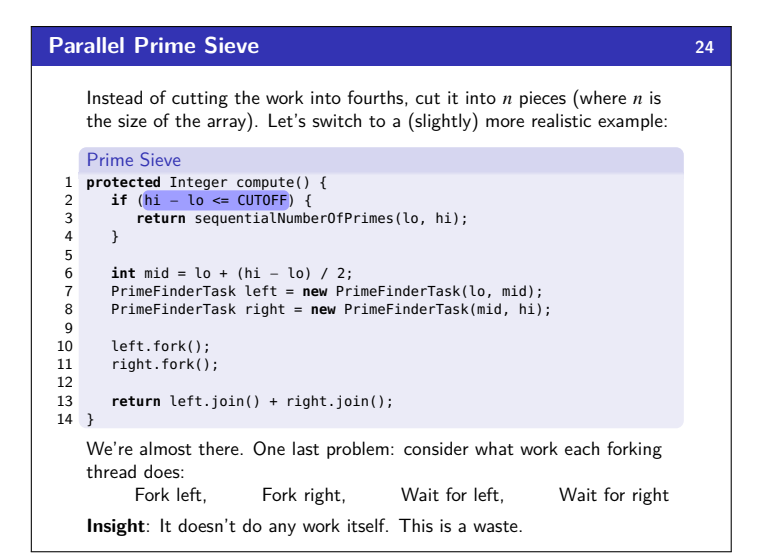

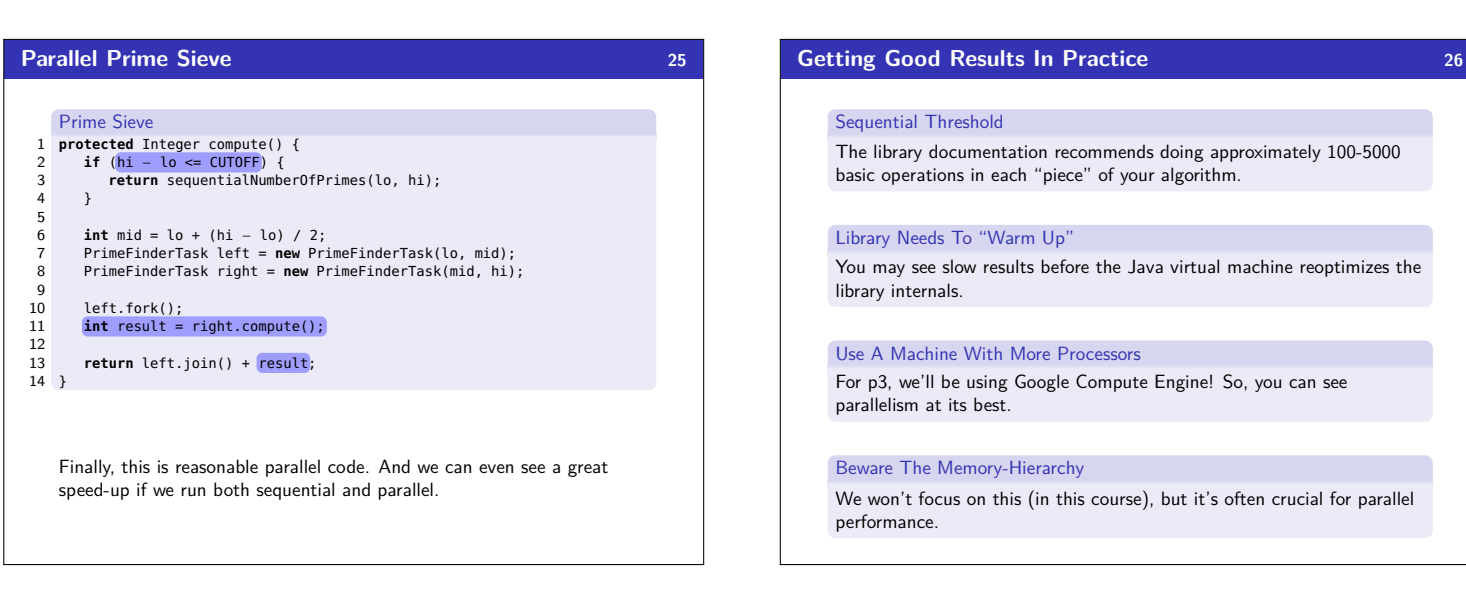